amorcage

Validé par E. Seigne le 21/11/2009

## **Créer un menu de choix au démarrage**

Si vous voulez créer un menu de choix du démarrage de votre ordinateur, plusieurs situations sont possibles:

- Pour un menu entre [Linux et TX](https://docs.abuledu.org/abuledu/administrateur/double_boot_linux) si vous avez actuellement un système linux installé sur votre disque dur
- Pour un menu entre [Windows 98 et TX](https://docs.abuledu.org/abuledu/administrateur/double_boot_98) si c'est windows 95/98 qui est installé sur votre disque dur
- Pour un menu entre [Windows 2000 ou XP et TX](https://docs.abuledu.org/abuledu/administrateur/double_boot_2000_xp) si c'est la version 2000 ou XP qui est présente sur votre disque dur

From: <https://docs.abuledu.org/> - **La documentation d'AbulÉdu**

Permanent link: **[https://docs.abuledu.org/abuledu/administrateur/double\\_boot?rev=1267880542](https://docs.abuledu.org/abuledu/administrateur/double_boot?rev=1267880542)**

Last update: **2010/03/06 14:02**

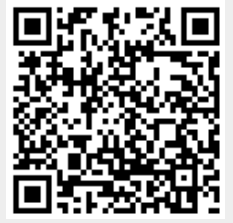